# Applications linéaires

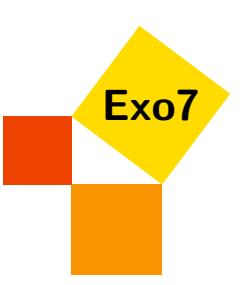

# 1 Définition

# <span id="page-0-0"></span>Exercice 1

Déterminer si les applications *f<sup>i</sup>* suivantes sont linéaires :

 $f_1: \mathbb{R}^2 \to \mathbb{R}^2$   $f_1(x, y) = (2x + y, x - y)$  $f_2: \mathbb{R}^3 \to \mathbb{R}^3$   $f_2(x, y, z) = (xy, x, y)$  $f_3: \mathbb{R}^3 \to \mathbb{R}^3$   $f_3(x, y, z) = (2x + y + z, y - z, x + y)$  $f_4: \mathbb{R}^2 \to \mathbb{R}^4$   $f_4(x, y) = (y, 0, x - 7y, x + y)$  $f_5: \mathbb{R}_3[X] \to \mathbb{R}^3$   $f_5(P) = (P(-1), P(0), P(1))$ 

[Indication](#page-3-0)  $\bullet$  [Correction](#page-4-0)  $\bullet$  [Vidéo](http://www.youtube.com/watch?v=4CS7MiS5AQA) **E** and the extension of the extension of the extension of the extension of the extension of the extension of the extension of the extension of the extension of the extension of the ex

# <span id="page-0-1"></span>Exercice 2

Soit *E* un espace vectoriel de dimension *n* et  $\phi$  une application linéaire de *E* dans lui-même telle que  $\phi^n = 0$  et  $\phi^{n-1} \neq 0$ . Soit  $x \in E$  tel que  $\phi^{n-1}(x) \neq 0$ . Montrer que la famille  $\{x, \phi(x), \phi^2(x), \dots, \phi^{n-1}(x)\}$  est une base de *E*. [Indication](#page-3-1) H [Correction](#page-4-1) H [Vidéo](http://www.youtube.com/watch?v=EQJ4bUFDuiQ) [000930]

# 2 Image et noyau

# <span id="page-0-2"></span>Exercice 3

Soit *E* un espace vectoriel et soient *E*<sup>1</sup> et *E*<sup>2</sup> deux sous-espaces vectoriels de dimension finie de *E*, on définit l'application  $f: E_1 \times E_2 \to E$  par  $f(x_1, x_2) = x_1 + x_2$ .

- 1. Montrer que *f* est linéaire.
- 2. Déterminer le noyau et l'image de *f* .
- 3. Que donne le théorème du rang ?

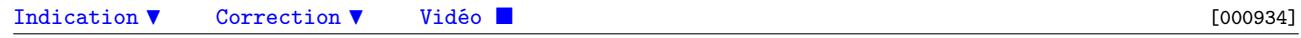

## <span id="page-0-3"></span>Exercice 4

Soit *E* un espace vectoriel de dimension *n* et *f* une application linéaire de *E* dans lui-même. Montrer que les deux assertions qui suivent sont équivalentes :

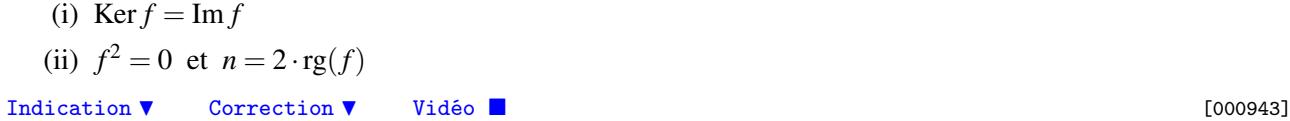

# <span id="page-0-4"></span>Exercice 5

<span id="page-0-5"></span>Soient *f* et *g* deux endomorphismes de *E* tels que  $f \circ g = g \circ f$ . Montrer que Ker *f* et Im *f* sont stables par *g*. [Indication](#page-3-4)  $\bullet$  [Correction](#page-5-1)  $\bullet$  [Vidéo](http://www.youtube.com/watch?v=qUT7yUQxk4w) **E** and the extension of the extension of the extension of the extension of the extension of the extension of the extension of the extension of the extension of the extension of the ex

# Exercice 6

Soit *E* et *F* de dimensions finies et  $u, v \in \mathcal{L}(E, F)$ .

1. Montrer que  $rg(u+v) \leq g(u) + rg(v)$ .

2. En déduire que  $|rg(u) - rg(v)| \leq g(u+v)$ .

 $\text{Correction}$  $\text{Correction}$  $\text{Correction}$   $\blacktriangledown$  [Vidéo](http://www.youtube.com/watch?v=GU9xDUgfz48)  $\blacksquare$ 

# 3 Injectivité, surjectivité, isomorphie

## <span id="page-1-4"></span>Exercice 7

Pour les applications linéaires suivantes, déterminer Ker  $f_i$  et Im  $f_i$ . En déduire si  $f_i$  est injective, surjective, bijective.

 $f_1: \mathbb{R}^2 \to \mathbb{R}^2$   $f_1(x, y) = (2x + y, x - y)$  $f_2: \mathbb{R}^3 \to \mathbb{R}^3$   $f_2(x, y, z) = (2x + y + z, y - z, x + y)$  $f_3: \mathbb{R}^2 \to \mathbb{R}^4$   $f_3(x, y) = (y, 0, x - 7y, x + y)$  $f_4: \mathbb{R}_3[X] \to \mathbb{R}^3$   $f_4(P) = (P(-1), P(0), P(1))$ 

 $\text{Correction}$  $\text{Correction}$  $\text{Correction}$   $\blacktriangledown$  [Vidéo](http://www.youtube.com/watch?v=DY3GrL-j6C4)  $\blacksquare$ 

#### <span id="page-1-0"></span>Exercice 8

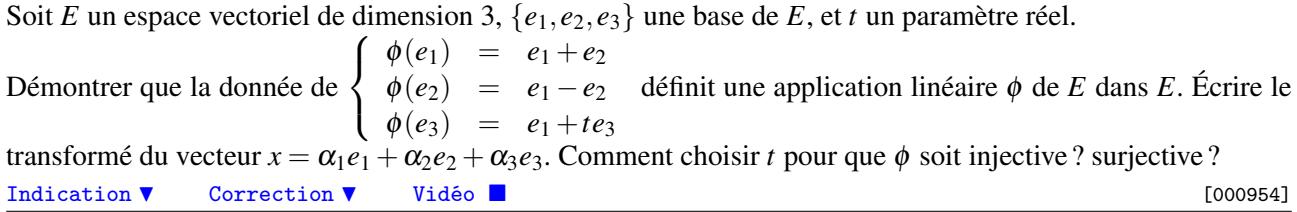

## <span id="page-1-1"></span>Exercice 9

Soit *E* et *F* deux espaces vectoriels de dimension finie et  $\phi$  une application linéaire de *E* dans *F*. Montrer que φ est un isomorphisme si et seulement si l'image par φ de toute base de *E* est une base de *F*. [Indication](#page-3-6) H [Correction](#page-8-1) H [Vidéo](http://www.youtube.com/watch?v=ZIq3tKZZgfg) [000963]

# 4 Morphismes particuliers

## <span id="page-1-2"></span>Exercice 10

Soit *E* l'espace vectoriel des fonctions de R dans R. Soient *P* le sous-espace des fonctions paires et *I* le sousespace des fonctions impaires. Montrer que *E* = *P* L*I*. Donner l'expression du projecteur sur *P* de direction *I*.

[Indication](#page-3-7)  $\nabla$  [Correction](#page-9-0)  $\nabla$  [Vidéo](http://www.youtube.com/watch?v=6N7D6lPLPHc) **in the Contract of Contract Contract Contract Contract Contract Contract Contract Contract Contract Contract Contract Contract Contract Contract Contract Contract Contract Contract** 

#### <span id="page-1-3"></span>Exercice 11

Soit  $E = \mathbb{R}_n[X]$  et soient *A* et *B* deux polynômes à coefficients réels de degré  $n + 1$ . On considère l'application *f* qui à tout polynôme *P* de *E*, associe le reste de la division euclidienne de *AP* par *B*.

- 1. Montrer que *f* est un endomorphisme de *E*.
- 2. Montrer l'équivalence

*f* est bijective  $\Longleftrightarrow$  *A* et *B* sont premiers entre eux.

# <span id="page-2-0"></span>Exercice 12

Soit  $E = \mathbb{R}_n[X]$  l'espace vectoriel des polynômes de degré  $\leq n$ , et  $f : E \to E$  définie par :

$$
f(P) = P + (1 - X)P'.
$$

Montrer que *f* est une application linéaire et donner une base de Im *f* et de Ker *f*.

[Indication](#page-3-9)  $\bullet$  [Correction](#page-9-2)  $\bullet$  [Vidéo](http://www.youtube.com/watch?v=yivtpWQkPFg) **in the Contract of Contract Contract Contract Contract Contract Contract Contract Contract Contract Contract Contract Contract Contract Contract Contract Contract Contract Contract Co** 

# <span id="page-3-0"></span>Indication pour [l'exercice](#page-0-0) [1](#page-0-0) A

Une seule application n'est pas linéaire.

#### <span id="page-3-1"></span>Indication pour [l'exercice](#page-0-1) [2](#page-0-1) ▲

Prendre une combinaison linéaire nulle et l'évaluer par φ *n*−1 .

# <span id="page-3-2"></span>Indication pour [l'exercice](#page-0-2) [3](#page-0-2) A

Faire un dessin de l'image et du noyau pour *f* : R × R → R. Montrer que le noyau est isomorphe à  $E_1 \cap E_2$ .

#### <span id="page-3-3"></span>Indication pour [l'exercice](#page-0-3) [4](#page-0-3) ▲

Pour chacune des implications utiliser la formule du rang.

## <span id="page-3-4"></span>Indication pour [l'exercice](#page-0-4) [5](#page-0-4) ▲

Dire qu'un sous-espace *F* est stable par *g* signifie que  $g(F) \subset F$ .

#### <span id="page-3-5"></span>Indication pour [l'exercice](#page-1-0) [8](#page-1-0) A

 $t = 0$  est un cas à part.

#### <span id="page-3-6"></span>Indication pour [l'exercice](#page-1-1) [9](#page-1-1) ▲

Pour une base  $\mathcal{B} = \{e_1, \ldots, e_n\}$  de *E* considérer la famille  $\{\phi(e_1), \ldots, \phi(e_n)\}.$ 

#### <span id="page-3-7"></span>Indication pour [l'exercice](#page-1-2) [10](#page-1-2) A

Pour une fonction *f* on peut écrire

$$
f(x) = \frac{f(x) + f(-x)}{2} + \frac{f(x) - f(-x)}{2}.
$$

Le projecteur sur *P* de direction *I* est l'application  $\pi : E \longrightarrow E$  qui vérifie  $\pi(f) \in P$ ,  $\pi \circ \pi = \pi$  et Ker $\pi = I$ .

### <span id="page-3-8"></span>Indication pour [l'exercice](#page-1-3) [11](#page-1-3) A

Résultats utiles d'arithmétique des polynômes : la division euclidienne, le théorème de Bézout, le lemme de Gauss.

# <span id="page-3-9"></span>Indication pour [l'exercice](#page-2-0) [12](#page-2-0) ▲

*P* <sup>0</sup> désigne la dérivée de *P*. Pour trouver le noyau, résoudre une équation différentielle. Pour l'image calculer les  $f(X^k)$ .

## <span id="page-4-0"></span>Correction de [l'exercice](#page-0-0) [1](#page-0-0) ▲

1. *f*<sub>1</sub> est linéaire. Pour  $(x, y) \in \mathbb{R}^2$  et  $(x', y') \in \mathbb{R}^2$ :

$$
f_1((x,y) + (x',y')) = f_1(x+x',y+y')
$$
  
= (2(x+x') + (y+y'), (x+x') - (y+y'))  
= (2x+y+2x'+y',x-y+x'-y')  
= (2x+y,x-y) + (2x'+y',x'-y')  
= f\_1(x,y) + f\_1(x',y')

Pour  $(x, y) \in \mathbb{R}^2$  et  $\lambda \in \mathbb{R}$  :

$$
f_1(\lambda \cdot (x,y)) = f_1(\lambda x, \lambda y) = (2\lambda x + \lambda y, \lambda x - \lambda y) = \lambda \cdot (2x + y, x - y) = \lambda \cdot f_1(x,y).
$$

- 2.  $f_2$  n'est pas linéaire, en effet par exemple  $f_2(1,1,0) + f_2(1,1,0)$  n'est pas égal à  $f_2(2,2,0)$ .
- 3.  $f_3$  est linéaire : il faut vérifier d'abord que pour tout  $(x, y, z)$  et  $(x', y', z')$  alors  $f_3((x, y, z) + (x', y', z'))$  $f_3(x,y,z)+f_3(x',y',z')$ . Et ensuite que pour tout  $(x,y,z)$  et  $\lambda$  on a  $f_3(\lambda \cdot (x,y,z)) = \lambda \cdot f_3(x,y,z)$ .
- 4. *f*<sub>4</sub> est linéaire : il faut vérifier d'abord que pour tout  $(x, y)$  et  $(x', y')$  alors  $f_4((x, y) + (x', y')) = f_4(x, y) + f_5(x, y)$ *f*<sub>4</sub>(*x'*, *y'*). Et ensuite que pour tout  $(x, y)$  et  $\lambda$  on a  $f_4(\lambda \cdot (x, y)) = \lambda \cdot f_4(x, y)$ .
- 5.  $f_5$  est linéaire : soient  $P, P' \in \mathbb{R}_3[X]$  alors

$$
f_5(P+P') = ((P+P')(-1), (P+P')(0), (P+P')(1))
$$
  
= (P(-1)+P'(-1), P(0)+P'(0), P(1)+P'(1))  
= (P(-1), P(0), P(1)) + (P'(-1), P'(0), P'(1))  
= f\_5(P) + f\_5(P')

Et si  $P \in \mathbb{R}_3[X]$  et  $\lambda \in \mathbb{R}$ :

$$
f_5(\lambda \cdot P) = ((\lambda P)(-1), (\lambda P)(0), (\lambda P)(1))
$$
  
= (\lambda \times P(-1), \lambda \times P(0), \lambda \times P(1))  
= \lambda \cdot (P(-1), P(0), P(1))  
= \lambda \cdot f\_5(P)

#### <span id="page-4-1"></span>Correction de [l'exercice](#page-0-1) [2](#page-0-1) A

Montrons que la famille  $\{x, \phi(x), \phi^2(x), \ldots, \phi^{n-1}(x)\}$  est libre. Soient  $\lambda_0, \ldots, \lambda_{n-1} \in \mathbb{R}$  tels que  $\lambda_0 x + \lambda_1 \phi(x) +$  $\cdots + \lambda_{n-1} \phi^{n-1}(x) = 0$ . Alors :  $\phi^{n-1}(\lambda_0 x + \lambda_1 \phi(x) + \cdots + \lambda_{n-1} \phi^{n-1}(x)) = 0$ . Mais comme de plus  $\phi^n = 0$ , on a **l**'égalité φ<sup>n−1</sup>(λ<sub>0</sub>x + λ<sub>1</sub>φ(x) + ··· + λ<sub>n−1</sub>φ<sup>n−1</sup>(x)) = φ<sup>n−1</sup>(λ<sub>0</sub>x) + φ<sup>n</sup>(λ<sub>1</sub>x + ··· + λ<sub>n−1</sub>φ<sup>n−2</sup>(x)) = φ<sup>n−1</sup>(λ<sub>0</sub>x) =  $\lambda_0 \phi^{n-1}(x)$ . Comme  $\phi^{n-1}(x) \neq 0$  on obtient  $\lambda_0 = 0$ . En calculant ensuite  $\phi^{n-2}(\lambda_1\phi(x)+\cdots+\lambda_{n-1}\phi^{n-1}(x))$  on obtient  $\lambda_1=0$  puis, de proche en proche,  $\lambda_2=2,\ldots,$ 

 $\lambda_{n-1} = 0$ . La famille  $\{x, \phi(x), \ldots, \phi^{n-1}(x)\}$  est donc libre. En plus elle compte *n* vecteurs, comme dim  $E = n$ elle est libre et maximale et forme donc une base de *E*.

# <span id="page-4-2"></span>Correction de [l'exercice](#page-0-2) [3](#page-0-2) A

1. Aucun problème...

2. Par définition de *f* et de ce qu'est la somme de deux sous-espaces vectoriels, l'image est

Im 
$$
f = \{f(x_1, x_2) | x_1 \in E_1, x_2 \in E_2\} = \{x_1 + x_2 | x_1 \in E_1, x_2 \in E_2\} = E_1 + E_2.
$$

Pour le noyau :

$$
\text{Ker}\,f = \{(x_1, x_2) \mid f(x_1, x_2) = 0\} = \{(x_1, x_2) \mid x_1 + x_2 = 0\}
$$

Mais on peut aller un peu plus loin. En effet un élément  $(x_1, x_2) \in \text{Ker } f$ , vérifie  $x_1 \in E_1$ ,  $x_2 \in E_2$  et *x*<sub>1</sub> = −*x*<sub>2</sub>. Donc *x*<sub>1</sub> ∈ *E*<sub>2</sub>. Donc *x*<sub>1</sub> ∈ *E*<sub>1</sub> ∩ *E*<sub>2</sub>. Réciproquement si *x* ∈ *E*<sub>1</sub> ∩ *E*<sub>2</sub>, alors (*x*, −*x*) ∈ Ker *f*. Donc

$$
Ker f = \{(x, -x) \mid x \in E_1 \cap E_2\}.
$$

De plus l'application  $x \mapsto (x, -x)$  montre que Ker *f* est isomorphe à  $E_1 ∩ E_2$ .

3. Le théorème du rang s'écrit :

$$
\dim \operatorname{Ker} f + \dim \operatorname{Im} f = \dim (E_1 \times E_2).
$$

Compte tenu de l'isomorphisme entre Ker  $f$  et  $E_1 \cap E_2$  on obtient :

$$
\dim(E_1\cap E_2)+\dim(E_1+E_2)=\dim(E_1\times E_2).
$$

Mais dim( $E_1 \times E_2$ ) = dim $E_1$  + dim $E_2$ , donc on retrouve ce que l'on appelle le théorème des quatre dimensions :

$$
\dim(E_1 + E_2) = \dim E_1 + \dim E_2 - \dim(E_1 \cap E_2).
$$

#### <span id="page-5-0"></span>Correction de [l'exercice](#page-0-3) [4](#page-0-3) A

- (i) ⇒ (ii) Supposons Ker *f* = Im *f* . Soit *x* ∈ *E*, alors *f*(*x*) ∈ Im *f* donc *f*(*x*) ∈ Ker *f* , cela entraîne *f*(*f*(*x*)) = 0; donc  $f^2 = 0$ . De plus d'après la formule du rang dim Ker  $f + rg(f) = n$ , mais dim Ker  $f = \dim Im f =$  $\text{rg } f$ , ainsi  $2\text{rg}(f) = n$ .
- (ii)  $\Rightarrow$  (i) Si *f*<sup>2</sup> = 0 alors Im *f* ⊂ Ker *f* car pour *y* ∈ Im *f* il existe *x* tel que *y* = *f*(*x*) et *f*(*y*) = *f*<sup>2</sup>(*x*) = 0. De plus si  $2rg(f) = n$  alors la formule du rang donne dim Ker  $f = rg(f)$  c'est-à-dire dim Ker  $f = dim Im f$ . Nous savons donc que Im *f* est inclus dans Ker *f* mais ces espaces sont de même dimension donc sont  $\acute{\text{e}}$ gaux : Ker  $f = \text{Im } f$ .

#### <span id="page-5-1"></span>Correction de [l'exercice](#page-0-4) [5](#page-0-4) ▲

On va montrer *g*(Ker *f*) ⊂ Ker *f*. Soit *y* ∈ *g*(Ker *f*). Il existe *x* ∈ Ker *f* tel que *y* = *g*(*x*). Montrons *y* ∈ Ker *f* :

$$
f(y) = f(g(x)) = f \circ g(x) = g \circ f(x) = g(0) = 0.
$$

On fait un raisonnement similaire pour montrer *g*(Im *f*) ⊂ Im *f* . Soit *z* ∈ *g*(Im *f*), il existe *y* ∈ Im *f* tel que  $z = g(y)$ . Il existe alors  $x \in E$  tel que  $y = f(x)$ . Donc

$$
z = g(y) = g(f(x)) = g \circ f(x) = f \circ g(x) = f(g(x)) \in \text{Im } f.
$$

#### <span id="page-5-2"></span>Correction de [l'exercice](#page-0-5) [6](#page-0-5) A

- 1. Par la formule dim( $G + H$ ) = dim( $G$ ) + dim( $H$ ) dim( $G \cap H$ ), on sait que dim( $G + H$ )  $\leq$  dim( $G$ ) +  $\dim(H)$ . Pour  $G = \text{Im } u$  et  $H = \text{Im } v$  on obtient :  $\dim(\text{Im } u + \text{Im } v) \leq \dim \text{Im } u + \dim \text{Im } v$ . Or  $\text{Im}(u + v) \subset$  $\text{Im}\,u + \text{Im}\,v$ . Donc  $\text{rg}(u + v) \leq \text{rg}(u) + \text{rg}(v)$ .
- 2. On applique la formule précédente à  $u + v$  et  $-v$ :  $rg((u + v) + (-v)) \le rg(u + v) + rg(-v)$ , or  $rg(-v) =$ rg(*v*) donc rg(*u*)  $\leq$  rg(*u*+*v*) + rg(*v*). Donc rg(*u*) − rg(*v*)  $\leq$  rg(*u*+*v*). On recommence en échangeant *u* et *v* pour obtenir :  $|rg(u) - rg(v)| \leq g(u+v)$ .

#### <span id="page-6-0"></span>Correction de [l'exercice](#page-1-4) [7](#page-1-4) ▲

Calculer le noyau revient à résoudre un système linéaire, et calculer l'image aussi. On peut donc tout faire "à la main".

Mais on peut aussi appliquer un peu de théorie ! Noyau et image sont liés par la formule du rang : dimKer *f* + dim Im  $f = \dim E$  pour  $f : E \to F$ . Donc si on a trouvé le noyau alors on connaît la dimension de l'image. Et il suffit alors de trouver autant de vecteur de l'image.

- 1. *f*<sup>1</sup> est injective, surjective (et donc bijective).
	- (a) Faisons tout à la main. Calculons le noyau :

$$
(x,y) \in \text{Ker } f_1 \iff f_1(x,y) = (0,0) \iff (2x+y,x-y) = (0,0)
$$

$$
\iff \begin{cases} 2x+y=0 \\ x-y=0 \end{cases} \iff (x,y) = (0,0)
$$

Ainsi Ker  $f_1 = \{(0,0)\}\$ et donc  $f_1$  est injective.

(b) Calculons l'image. Quels éléments  $(X, Y)$  peuvent s'écrire  $f_1(x, y)$ ?

$$
f_1(x, y) = (X, Y) \iff (2x + y, x - y) = (X, Y)
$$

$$
\iff \begin{cases} 2x + y = X \\ x - y = Y \end{cases} \iff \begin{cases} x = \frac{X + Y}{3} \\ y = \frac{X - 2Y}{3} \end{cases}
$$

$$
\iff (x, y) = \left(\frac{X + Y}{3}, \frac{X - 2Y}{3}\right)
$$

Donc pour n'importe quel  $(X, Y) \in \mathbb{R}^2$  on trouve un antécédent  $(x, y) = (\frac{X+Y}{3}, \frac{X-2Y}{3})$  $\frac{-2Y}{3}$ ) qui vérifie donc  $f_1(x, y) = (X, Y)$ . Donc Im  $f_1 = \mathbb{R}^2$ . Ainsi  $f_1$  est surjective.

- (c) Conclusion :  $f_1$  est injective et surjective donc bijective.
- 2. (a) Calculons d'abord le noyau :

$$
(x, y, z) \in \text{Ker } f_2 \iff f_2(x, y, z) = (0, 0, 0)
$$
  
\n
$$
\iff (2x + y + z, y - z, x + y) = (0, 0, 0)
$$
  
\n
$$
\iff \begin{cases} 2x + y + z = 0 \\ y - z = 0 \end{cases}
$$
  
\n
$$
\iff \begin{cases} x = -z \\ y = z \end{cases}
$$
  
\n
$$
\iff \begin{pmatrix} x \\ y \\ z \end{pmatrix} = \begin{pmatrix} -z \\ z \\ z \end{pmatrix}
$$
  
\n
$$
\iff \begin{pmatrix} x \\ y \\ z \end{pmatrix} = \text{Vect} \begin{pmatrix} -1 \\ 1 \\ 1 \end{pmatrix} = \begin{cases} \lambda \begin{pmatrix} -1 \\ 1 \\ 1 \end{pmatrix} | \lambda \in \mathbb{R} \end{cases}
$$

 $\mathcal{L}$  $\mathcal{L}$  $\int$ 

Ainsi Ker  $f_2$  = Vect(-1,1,1) et donc  $f_2$  n'est pas injective.

- (b) Maintenant nous allons utiliser que Ker  $f_2 = \text{Vect}(-1,1,1)$ , autrement dit dim Ker  $f_2 = 1$ . La formule du rang, appliquée à  $f_2 : \mathbb{R}^3 \to \mathbb{R}^3$  s'écrit dim Ker  $f_2 + \dim \text{Im } f_2 = \dim \mathbb{R}^3$ . Donc dim Im  $f_2 = 2$ . Nous allons trouver une base de Im *f*2. Il suffit donc de trouver deux vecteurs linéairement indépendants. Prenons par exemple  $v_1 = f_2(1,0,0) = (2,0,1) \in \text{Im } f_2$  et  $v_2 = f_2(0,1,0) = (1,1,1) \in \text{Im } f_2$ . Par construction ces vecteurs sont dans l'image de  $f_2$  et il est clair qu'ils sont linéairement indépendants. Donc  $\{v_1, v_2\}$  est une base de Im  $f_2$ .
- (c) *f*<sup>2</sup> n'est ni injective, ni surjective (donc pas bijective).
- 3. Sans aucun calcul on sait  $f_3: \mathbb{R}^2 \to \mathbb{R}^4$  ne peut être surjective car l'espace d'arrivée est de dimension strictement supérieur à l'espace de départ.
	- (a) Calculons le noyau :

$$
(x,y) \in \text{Ker } f_3 \iff f_3(x,y) = (0,0,0,0)
$$
  
\n
$$
\iff (y,0,x-7y,x+y) = (0,0,0,0)
$$
  
\n
$$
\iff \begin{cases} y = 0 \\ 0 = 0 \\ x - 7y = 0 \\ x + y = 0 \end{cases}
$$
  
\n
$$
\iff (x,y) = (0,0)
$$

Ainsi Ker  $f_3 = \{(0,0)\}\)$  et donc  $f_3$  est injective.

(b) La formule du rang, appliquée à  $f_3: \mathbb{R}^2 \to \mathbb{R}^4$  s'écrit dim Ker  $f_3 + \dim \text{Im } f_3 = \dim \mathbb{R}^2$ . Donc dim Im  $f_3 =$ 2. Ainsi Im  $f_3$  est un espace vectoriel de dimension 2 inclus dans  $\mathbb{R}^3$ ,  $f_3$  n'est pas surjective. Par décrire Im  $f_3$  nous allons trouver deux vecteurs indépendants de Im  $f_3$ . Il y a un nombre infini de choix : prenons par exemple  $v_1 = f(1,0) = (0,0,1,1)$ . Pour  $v_2$  on cherche (un peu à tâtons) un vecteur linéairement indépendant de *v*<sub>1</sub>. Essayons *v*<sub>2</sub> = *f*(0,1) = (1,0,−7,1). Par construction *v*<sub>1</sub>, *v*<sub>2</sub> ∈ Im *f* ; ils sont clairement linéairement indépendants et comme dim Im *f*<sub>3</sub> = 2 alors {*v*<sub>1</sub>, *v*<sub>2</sub>} est une base de Im *f*3.

Ainsi Im  $f_3 = \text{Vect}\{v_1, v_2\} = \{\lambda(0, 0, 1, 1) + \mu(1, 0, -7, 1) | \lambda, \mu \in \mathbb{R}\}.$ 

- 4.  $f_4: \mathbb{R}_3[X] \to \mathbb{R}^3$  va d'un espace de dimension 4 vers un espace de dimension strictement plus petit et donc *f*<sup>4</sup> ne peut être injective.
	- (a) Calculons le noyau. Écrivons un polynôme *P* de degré  $\leq 3$  sous la forme  $P(X) = aX^3 + bX^2 + cX + c$ *d*. Alors  $P(0) = d$ ,  $P(1) = a + b + c + d$ ,  $P(-1) = -a + b - c + d$ .

$$
P(X) \in \text{Ker} f_4 \iff (P(-1), P(0), P(1)) = (0, 0, 0)
$$
  
\n
$$
\iff (-a+b-c+d, d, a+b+c+d) = (0, 0, 0)
$$
  
\n
$$
\iff \begin{cases} -a+b-c+d = 0 \\ d = 0 \end{cases}
$$
  
\n
$$
\iff \begin{cases} a = -c \\ b = 0 \end{cases}
$$
  
\n
$$
\iff \begin{cases} a = -c \\ b = 0 \end{cases}
$$
  
\n
$$
\iff (a, b, c, d) = (t, 0, -t, 0) \quad t \in \mathbb{R}
$$

Ainsi le noyau Ker  $f_4 = \{tX^3 - tX \mid t \in \mathbb{R}\}$  = Vect $\{X^3 - X\}$ .  $f_4$  n'est pas injective son noyau étant de dimension 1.

(b) La formule du rang pour  $f_4 : \mathbb{R}_3[X] \to \mathbb{R}^3$  s'écrit dim Ker  $f_4 + \dim \text{Im } f_4 = \dim \mathbb{R}_3[4]$ . Autrement dit  $1 + \dim \text{Im } f_4 = 4$ . Donc dim  $\text{Im } f_4 = 3$ . Ainsi Im  $f_4$  est un espace de dimension 3 dans  $\mathbb{R}^3$  donc Im  $f_4 = \mathbb{R}^3$ . Conclusion  $f_4$  est surjective.

#### <span id="page-8-0"></span>Correction de [l'exercice](#page-1-0) [8](#page-1-0) ▲

1. Comment est définie φ à partir de la définition sur les éléments de la base ? Pour *x* ∈ *E* alors *x* s'écrit dans la base  $\{e_1, e_2, e_3\}$ ,  $x = \alpha_1 e_1 + \alpha_2 e_2 + \alpha_3 e_3$ . Et  $\phi$  est définie sur *E* par la formule

$$
\phi(x) = \alpha_1 \phi(e_1) + \alpha_2 \phi(e_2) + \alpha_3 \phi(e_3).
$$

Soit ici :

$$
\phi(x) = (\alpha_1 + \alpha_2 + \alpha_3)e_1 + (\alpha_1 - \alpha_2)e_2 + t\alpha_3e_3.
$$

Cette définition rend automatiquement φ linéaire (vérifiez-le si vous n'êtes pas convaincu !).

2. On cherche à savoir si  $\phi$  est injective. Soit  $x \in E$  tel que  $\phi(x) = 0$  donc  $(\alpha_1 + \alpha_2 + \alpha_3)e_1 + (\alpha_1 - \alpha_2)e_2 +$  $t\alpha_3e_3 = 0$ . Comme  $\{e_1, e_2, e_3\}$  est une base alors tous les coefficients sont nuls :

$$
\alpha_1+\alpha_2+\alpha_3=0,\quad \alpha_1-\alpha_2=0,\quad t\alpha_3=0.
$$

Si  $t \neq 0$  alors en résolvant le système on obtient  $\alpha_1 = 0$ ,  $\alpha_2 = 0$ ,  $\alpha_3 = 0$ . Donc  $x = 0$  et  $\phi$  est injective. Si  $t = 0$ , alors  $\phi$  n'est pas injective, en résolvant le même système on obtient des solutions non triviales, par exemple  $\alpha_1 = 1$ ,  $\alpha_2 = 1$ ,  $\alpha_3 = -2$ . Donc pour  $x = e_1 + e_2 - 2e_3$  on obtient  $\phi(x) = 0$ .

3. Pour la surjectivité on peut soit faire des calculs, soit appliquer la formule du rang. Examinons cette deuxième méthode.  $\phi$  est surjective si et seulement si la dimension de Im $\phi$  est égale à la dimension de l'espace d'arrivée (ici *E* de dimension 3). Or on a une formule pour dim Im $\phi$ :

$$
\dim \operatorname{Ker} \phi + \dim \operatorname{Im} \phi = \dim E.
$$

Si  $t \neq 0$ ,  $\phi$  est injective donc Ker $\phi = \{0\}$  est de dimension 0. Donc dim Im $\phi = 3$  et  $\phi$  est surjective.

Si  $t = 0$  alors  $\phi$  n'est pas injective donc Ker $\phi$  est de dimension au moins 1 (en fait 1 exactement), donc dim Im $\phi \leq 2$ . Donc  $\phi$  n'est pas surjective.

On remarque que  $\phi$  est injective si et seulement si elle est surjective. Ce qui est un résultat du cours pour les applications ayant l'espace de départ et d'arrivée de même dimension (finie).

#### <span id="page-8-1"></span>Correction de [l'exercice](#page-1-1) [9](#page-1-1) A

- 1. Montrons que si  $\phi$  est un isomorphisme, l'image de toute base de *E* est une base de *F* : soit  $\mathscr{B} =$  ${e_1, \ldots, e_n}$  une base de *E* et nommons  $\mathscr{B}'$  la famille  ${\phi(e_1), \ldots, \phi(e_n)}$ .
	- (a)  $\mathscr{B}'$  est libre. Soient en effet  $\lambda_1,\ldots,\lambda_n \in \mathbb{R}$  tels que  $\lambda_1 \phi(e_1) + \cdots + \lambda_n \phi(e_n) = 0$ . Alors  $\phi(\lambda_1 e_1 + \lambda_2 e_2)$  $\cdots + \lambda_n e_n$  = 0 donc, comme  $\phi$  est injective,  $\lambda_1 e_1 + \cdots + \lambda_n e_n = 0$  puis, comme  $\mathscr{B}$  est libre,  $\lambda_1 =$  $\cdots = \lambda_n = 0.$
	- (b)  $\mathscr{B}'$  est génératrice. Soit  $y \in F$ . Comme  $\phi$  est surjective, il existe  $x \in E$  tel que  $y = \phi(x)$ . Comme  $\mathscr{B}$ est génératrice, on peut choisir  $\lambda_1, \dots, \lambda_n \in \mathbb{R}$  tels que  $x = \lambda_1 e_1 + \dots + \lambda_n e_n$ . Alors  $y = \lambda_1 \phi(e_1) + \dots$  $\cdots + \lambda_n \phi(e_n).$
- 2. Supposons que l'image par  $\phi$  de toute base de *E* soit une base *F*. Soient  $\mathscr{B} = \{e_1, \ldots, e_n\}$  une base de *E* et  $\mathcal{B}'$  la base  $\{\phi(e_1), \ldots, \phi(e_n)\}.$ 
	- (a) Im  $\phi$  contient  $\mathscr{B}'$  qui est une partie génératrice de *F*. Donc  $\phi$  est surjective.
	- (b) Soit maintenant  $x \in E$  tel que  $\phi(x) = 0$ . Comme  $\mathscr B$  est une base, il existe  $\lambda_1, \ldots, \lambda_n \in \mathbb R$  tels que  $x = \lambda_1 e_1 + \cdots + \lambda_n e_n$ . Alors  $\phi(x) = 0 = \lambda_1 \phi(e_1) + \cdots + \lambda_n \phi(e_n)$  donc puisque  $\mathscr{B}'$  est libre :  $\lambda_1 =$  $\cdots = \lambda_n = 0$ . En conséquence si  $\phi(x) = 0$  alors  $x = 0$ :  $\phi$  est injective.

En fait on montrerait de la même façon que "φ est un isomorphisme si et seulement si l'image par φ d'une base de *E* est une base de *F*".

#### <span id="page-9-0"></span>Correction de [l'exercice](#page-1-2) [10](#page-1-2) A

1. La seule fonction qui est à la fois paire et impaire est la fonction nulle : *P*∩*I* = {0}. Montrons qu'une fonction  $f : \mathbb{R} \longrightarrow \mathbb{R}$  se décompose en une fonction paire et une fonction impaire. En effet :

$$
f(x) = \frac{f(x) + f(-x)}{2} + \frac{f(x) - f(-x)}{2}.
$$

La fonction  $x \mapsto \frac{f(x)+f(-x)}{2}$  est paire (le vérifier !), la fonction  $x \mapsto \frac{f(x)-f(-x)}{2}$  est impaire. Donc  $P+I=E$ .  $B$ ilan :  $E = P \oplus I$ .

- 2. Le projecteur sur *P* de direction *I* est l'application  $\pi$ :  $E \longrightarrow E$  qui à *f* associe la fonction  $x \mapsto \frac{f(x)+f(-x)}{2}$ , c'est-à-dire à *f* on associe la partie paire de *f* . Nous avons bien
	- $\pi(f) \in P$ . Par définition de  $\pi$ ,  $\pi(f)$  est bien une fonction paire.
	- $-\pi \circ \pi = \pi$ . Si *g* est une fonction paire alors  $\pi(g) = g$ . Appliquons ceci avec  $g = \pi(f)$  (qui est bien est une fonction paire) donc  $\pi(\pi(f)) = \pi(f)$ .
	- Ker  $\pi = I$ . Si  $\pi(f) = 0$  alors cela signifie exactement que la fonction  $x \mapsto \frac{f(x) + f(-x)}{2}$  est la fonction 2 nulle. Donc pour tout  $x: \frac{f(x)+f(-x)}{2} = 0$  donc  $f(x) = -f(-x)$ ; cela implique que  $f$  est une fonction impaire. Réciproquement si  $\hat{f} \in I$  est une fonction impaire, sa partie paire est nulle donc  $f \in \text{Ker } f$ .

#### <span id="page-9-1"></span>Correction de [l'exercice](#page-1-3) [11](#page-1-3) A

1. Soit *P* ∈ *E* et λ ∈ R, alors la division euclidienne de *AP* par *B* s'écrit *AP* = *Q*·*B*+*R*, donc en multipliant par  $\lambda$  on obtient :  $A \cdot (\lambda P) = (\lambda Q)B + \lambda R$ . ce qui est la division euclidienne de  $A \cdot (\lambda P)$  par *B*, donc si  $f(P) = R$  alors  $f(\lambda P) = \lambda R$ . Donc  $f(\lambda P) = \lambda f(P)$ . Soient  $P, P' \in E$ . On écrit les divisions euclidiennes :

$$
AP = Q \cdot B + R, \quad AP' = Q' \cdot B + R'.
$$

En additionnant :

$$
A(P+P') = (Q+Q')B + (R+R')
$$

qui est la division euclidienne de  $A(P + P')$  par *B*. Donc si  $f(P) = R$ ,  $f(P') = R'$  alors  $f(P + P') = R$  $R + R' = f(P) + f(P').$ 

Donc *f* est linéaire.

- 2. Sens ⇒. Supposons *f* est bijective, donc en particulier *f* est surjective, en particulier il existe *P* ∈ *E* tel que  $f(P) = 1$  (1 est le polynôme constant égale à 1). La division euclidienne est donc  $AP = BQ + 1$ , autrement dit *AP*−*BQ* = 1. Par le théorème de Bézout, *A* et *B* sont premiers entre eux.
- 3. Sens  $\Leftarrow$ . Supposons *A*, *B* premiers entre eux. Montrons que *f* est injective. Soit  $P \in E$  tel que  $f(P) = 0$ . Donc la division euclidienne s'écrit :  $AP = BO + 0$ . Donc *B* divise *AP*. Comme *A* et *B* sont premiers entre eux, par le lemme de Gauss, alors *B* divise *P*. Or *B* est de degré *n* + 1 et *P* de degré moins que *n*, donc la seule solution est  $P = 0$ . Donc *f* est injective. Comme  $f : E \longrightarrow E$  est injective et *E* est de dimension finie, alors *f* est bijective.

#### <span id="page-9-2"></span>Correction de [l'exercice](#page-2-0) [12](#page-2-0) A

- 1. *f* est bien linéaire...
- 2. Soit *P* tel que  $f(P) = 0$ . Alors *P* vérifie l'équation différentielle

$$
P + (1 - X)P' = 0.
$$

Dont la solution est *P* =  $\lambda$ (*X* − 1),  $\lambda$  ∈ ℝ. Donc Ker *f* est de dimension 1 et une base est donnée par un seul vecteur :  $X - 1$ .

3. Par le théorème du rang la dimension de l'image est :

dim Im  $f = \dim \mathbb{R}_n[X] - \dim \text{Ker } f = (n+1) - 1 = n$ .

Il faut donc trouver *n* vecteurs linéairement indépendants dans Im *f* . Évaluons *f*(*X k* ), alors

$$
f(X^k) = (1 - k)X^k + kX^{k-1}.
$$

Cela donne  $f(1) = 1, f(X) = 1, f(X^2) = -X^2 + 2X, ...$  on remarque que pour  $k = 2, ..., n, f(X^k)$  est de degré *k* sans terme constant. Donc l'ensemble

$$
\{f(X), f(X^2), \ldots, f(X^n)\}
$$

est une famille de *n* vecteurs, appartenant à Im *f* , et libre (car les degrés sont distincts). Donc ils forment une base de Im *f* .